# COMP201

Computer

Systems &

Programming

Lecture #15 - Arithmetic and Logic Operations

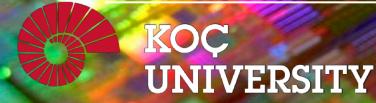

Aykut Erdem // Koç University // Fall 2023

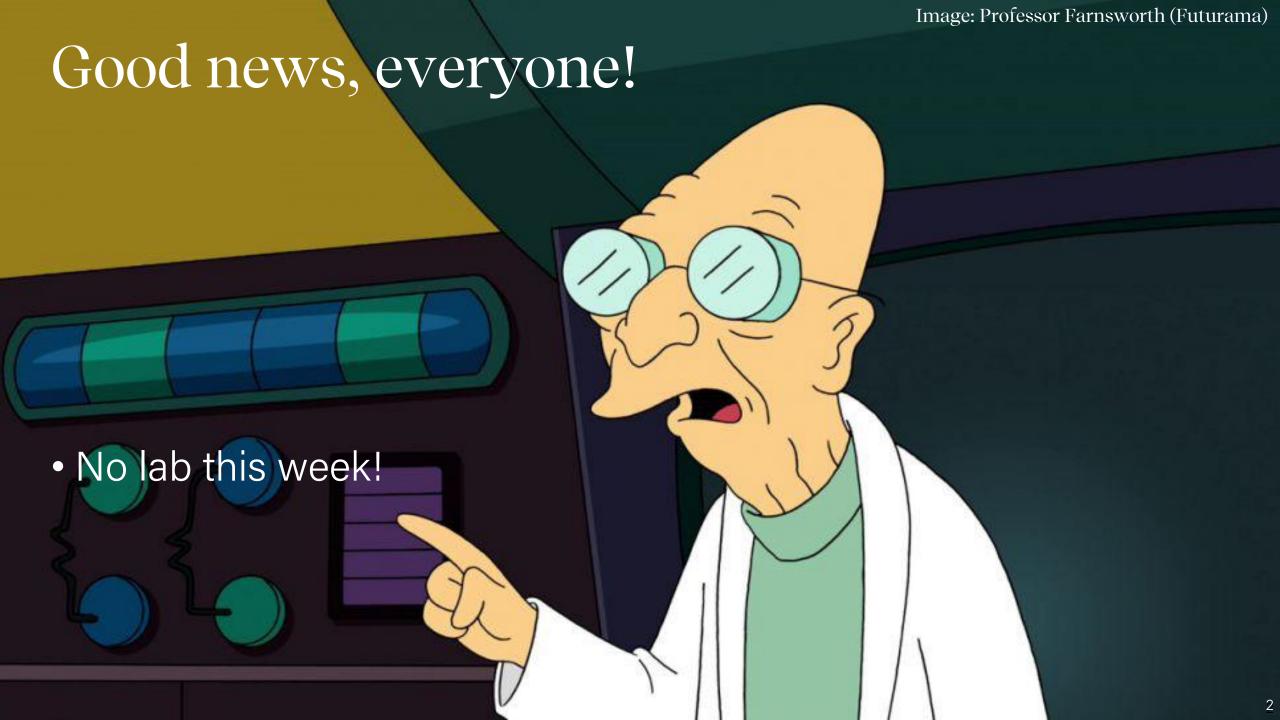

# COMP201 Topic 6: How does a computer interpret and execute C programs?

# Learning Assembly

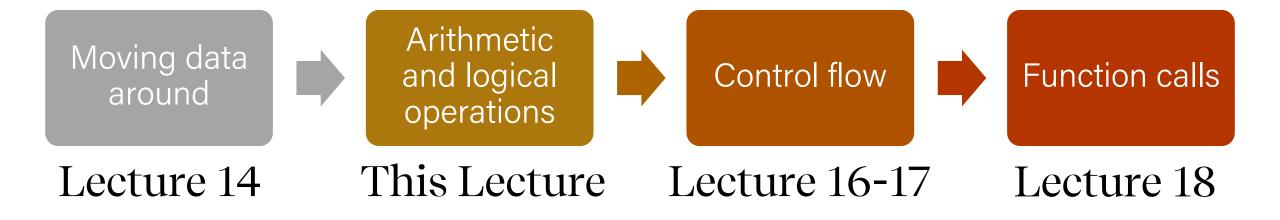

# Learning Goals

- Learn how to perform arithmetic and logical operations in assembly
- Begin to learn how to read assembly and understand the C code that generated it

# Plan for Today

- Recap: mov so far
- Data and Register Sizes
- The lea Instruction
- Logical and Arithmetic Operations
- Practice: Reverse Engineering

**Disclaimer:** Slides for this lecture were borrowed from

—Nick Troccoli's Stanford CS107 class

# Helpful Assembly Resources

#### Course textbook

Reminder: see relevant readings for each lecture on the Schedule section: <a href="https://aykuterdem.github.io/classes/comp201/index.html#div\_schedule">https://aykuterdem.github.io/classes/comp201/index.html#div\_schedule</a>

#### Other resources

See the guides on the resources section of the course website: <a href="https://aykuterdem.github.io/classes/comp201/index.html#div\_resources">https://aykuterdem.github.io/classes/comp201/index.html#div\_resources</a>

- Stanford CS107 Assembly Reference Sheet
- Stanford CS107 Guide to x86-64
- CMU 15-213 x86-64 Machine-Level Programming

#### Lecture Plan

- Recap: mov so far
- Data and Register Sizes
- The lea Instruction
- Logical and Arithmetic Operations
- Practice: Reverse Engineering

#### mov

The **mov** instruction <u>copies</u> bytes from one place to another; it is similar to the assignment operator (=) in C.

mov src, dst

The **src** and **dst** can each be one of:

- Immediate (constant value, like a number) (only src)
- Register
- Memory Location
   (at most one of src, dst)

# Memory Location Syntax

| Syntax           | Meaning                                                |
|------------------|--------------------------------------------------------|
| 0x104            | Address <b>0x104</b> (no \$)                           |
| (%rax)           | What's in <b>%rax</b>                                  |
| 4(%rax)          | What's in %rax, plus 4                                 |
| (%rax, %rdx)     | Sum of what's in %rax and %rdx                         |
| 4(%rax, %rdx)    | Sum of values in %rax and %rdx, plus 4                 |
| (, %rcx, 4)      | What's in %rcx, times 4 (multiplier can be 1, 2, 4, 8) |
| (%rax, %rcx, 2)  | What's in %rax, plus 2 times what's in %rcx            |
| 8(%rax, %rcx, 2) | What's in %rax, plus 2 times what's in %rcx, plus 8    |

# Operand Forms

| Туре      | Form                                  | Operand Value                      | Name                |
|-----------|---------------------------------------|------------------------------------|---------------------|
| Immediate | \$Imm                                 | Imm                                | Immediate           |
| Register  | r <sub>a</sub>                        | R[r <sub>a</sub> ]                 | Register            |
| Memory    | Imm                                   | M[Imm]                             | Absolute            |
| Memory    | (r <sub>a</sub> )                     | $M[R[r_a]]$                        | Indirect            |
| Memory    | Imm(r <sub>b</sub> )                  | $M[Imm + R[r_b]]$                  | Base + displacement |
| Memory    | $(r_b, r_i)$                          | $M[R[r_b] + R[r_i]]$               | Indexed             |
| Memory    | Imm(r <sub>b</sub> , r <sub>i</sub> ) | $M[Imm + R[r_b] + R[r_i]]$         | Indexed             |
| Memory    | $(r_i, s)$                            | $M[R[r_i] \cdot s]$                | Scaled indexed      |
| Memory    | Imm(, r <sub>i</sub> , s)             | $M[Imm + R[r_i] \cdot s]$          | Scaled indexed      |
| Memory    | $(r_b, r_i, s)$                       | $M[R[r_b] + R[r_i] \cdot s]$       | Scaled indexed      |
| Memory    | $Imm(r_b, r_i, s)$                    | $M[Imm + R[r_b] + R[r_i] \cdot s]$ | Scaled indexed      |

**Figure 3.3 from the book: "Operand forms.** Operands can denote immediate (constant) values, register values, or values from memory. The scaling factor s must be either. 1, 2, 4, or 8."

# Recap: Our First Assembly

```
int sum_array(int arr[], int nelems) {
  int sum = 0;
  for (int i = 0; i < nelems; i++) {
     sum += arr[i];
  }
  return sum;
}</pre>
We're 1/4th of the way to understanding assembly!
What looks understandable right now?
Some notes:
• Registers store addresses and values
• mov src, dst copies value into dst
• sizeof(int) is 4
• Instructions executed sequentially
```

#### 00000000004005b6 <sum\_array>:

```
4005b6:
           ba 00 00 00 00
                                       $0x0,%edx
                                mov
4005bb:
                                       $0x0,%eax
       b8 00 00 00 00
                                mov
                                       4005cb <sum_array+0x15>
4005c0:
       eb 09
                                jmp
                               movslq %edx,%rcx
4005c2:
       48 63 ca
                                       (%rdi,%rcx,4),%eax
                                add
4005c5:
          03 04 8f
          83 c2 01
                                       $0x1,%edx
4005c8:
                                add
4005cb:
       39 f2
                                       %esi,%edx
                                \mathsf{cmp}
                                j1
                                      4005c2 <sum_array+0xc>
4005cd:
       7c f3
4005cf:
           f3 c3
                                repz reta
```

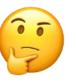

Fill in the blank to complete the code that generated the assembly below.

```
long arr[5];
...
long num = ____;
```

// %rdi stores arr, %rcx stores 3, and %rax stores num
mov (%rdi, %rcx, 8),%rax

Fill in the blank to complete the code that generated the assembly below.

```
long arr[5];
...
long num = arr[3];
```

// %rdi stores arr, %rcx stores 3, and %rax stores num
mov (%rdi, %rcx, 8),%rax

```
int x = ...
int *ptr = malloc(...);
____???___ = x;
```

```
// %ecx stores x, %rax stores ptr
mov %ecx,(%rax)
```

```
int x = ...
int *ptr = malloc(...);
*ptr = x;
```

```
// %ecx stores x, %rax stores ptr
mov %ecx,(%rax)
```

```
char str[5];
...
___???___ = 'c';
```

```
// %rcx stores str, %rdx stores 2
mov $0x63,(%rcx,%rdx,1)
```

```
char str[5];
...
str[2] = 'c';
```

```
// %rcx stores str, %rdx stores 2
mov $0x63,(%rcx,%rdx,1)
```

#### Lecture Plan

- Recap: mov so far
- Data and Register Sizes
- The lea Instruction
- Logical and Arithmetic Operations
- Practice: Reverse Engineering

#### Data Sizes

Data sizes in assembly have slightly different terminology to get used to:

- A byte is 1 byte.
- A word is 2 bytes.
- A double word is 4 bytes.
- A quad word is 8 bytes.

Assembly instructions can have suffixes to refer to these sizes:

- b means byte
- w means word
- 1 means double word
- q means quad word

#### Data Sizes

Data sizes in assembly have slightly different terminology to get used to:

- A **byte** is 1 byte.
- A word is 2 bytes.
- A double word is 4 bytes.
- A quad word is 8 bytes.

| C Type | Suffix | Byte | Intel Data Type  |
|--------|--------|------|------------------|
| char   | b      | 1    | Byte             |
| short  | W      | 2    | Word             |
| int    | 1      | 4    | Double word      |
| long   | q      | 8    | Quad word        |
| char * | q      | 8    | Quad word        |
| float  | S      | 4    | Single precision |
| double | 1      | 8    | Double precision |

# Register Sizes

| Bit: | 63   | 31   | 15  | 7 0  |
|------|------|------|-----|------|
|      | %rax | %eax | %ax | %al  |
|      | %rbx | %ebx | %bx | %b1  |
|      | %rcx | %ecx | %сх | %c1  |
|      | %rdx | %edx | %dx | %dl  |
|      | %rsi | %esi | %si | %sil |
|      | %rdi | %edi | %di | %dil |

# Register Sizes

| Bit: | 63   | 31    | 15    | 7 0   |
|------|------|-------|-------|-------|
|      | %rbp | %ebp  | %bp   | %bpl  |
|      | %rsp | %esp  | %sp   | %spl  |
|      | %r8  | %r8d  | %r8w  | %r8b  |
|      | %r9  | %r9d  | %r9w  | %r9b  |
|      | %r10 | %r10d | %r10w | %r10b |
|      | %r11 | %r11d | %r11w | %r11b |

# Register Sizes

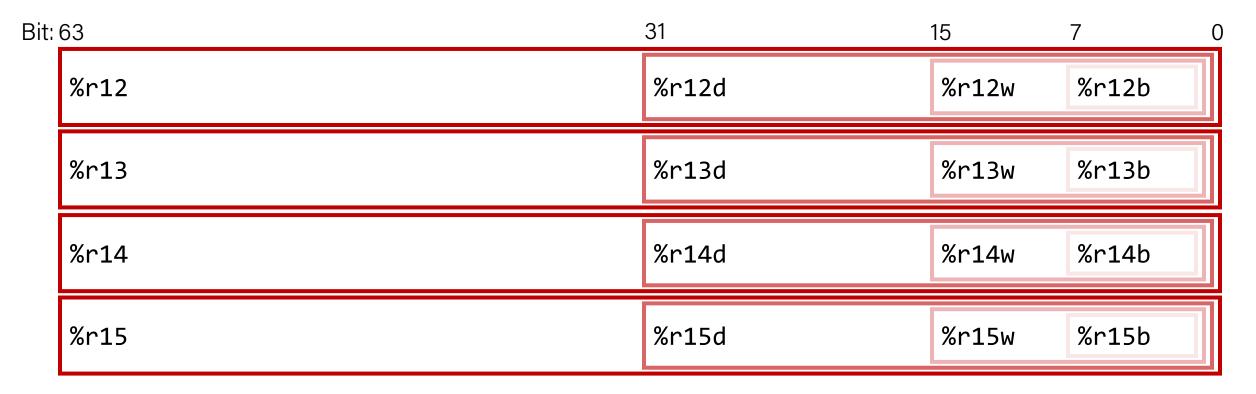

# Register Responsibilities

Some registers take on special responsibilities during program execution.

- **%rax** stores the return value
- %rdi stores the first parameter to a function
- **%rsi** stores the second parameter to a function
- %rdx stores the third parameter to a function
- **%rip** stores the address of the next instruction to execute
- **%rsp** stores the address of the current top of the stack

See **Stanford CS107 x86-64 Reference Sheet** on Resources page of the course website! <a href="https://aykuterdem.github.io/classes/comp201/index.html#div\_resources">https://aykuterdem.github.io/classes/comp201/index.html#div\_resources</a>

#### mov Variants

- mov can take an optional suffix (b,w,1,q) that specifies the size of data to move: movb, movw, movl, movq
- **mov** only updates the specific register bytes or memory locations indicated.
  - Exception: mov1 writing to a register will also set high order 4 bytes to 0.

#### Practice #1: mov And Data Sizes

For each of the following mov instructions, determine the appropriate suffix based on the operands (e.g. movb, movw, movl or movq).

```
1. mov__ %eax, (%rsp) movl %eax, (%rsp)

2. mov__ (%rax), %dx movw (%rax), %dx

3. mov__ $0xff, %bl movb $0xff, %bl

4. mov__ (%rsp,%rdx,4),%dl movb (%rsp,%rdx,4),%dl

5. mov__ (%rdx), %rax movq (%rdx), %rax

6. mov__ %dx, (%rax) movw %dx, (%rax)
```

#### mov

- The **movabsq** instruction is used to write a 64-bit Immediate (constant) value.
- The regular **movq** instruction can only take 32-bit immediates.
- 64-bit immediate as source, only register as destination.

movabsq \$0x0011223344556677, %rax

#### Practice #2: mov And Data Sizes

For each of the following mov instructions, determine how data movement instructions modify the upper bytes of a destination register.

#### movz and movs

- There are two mov instructions that can be used to copy a smaller source to a larger destination: movz and movs.
- movz fills the remaining bytes with zeros
- **movs** fills the remaining bytes by sign-extending the most significant bit in the source.
- The source must be from memory or a register, and the destination is a register.

#### movz and movs

MOVZ S,R

R ← ZeroExtend(S)

| Instruction | Description                            |
|-------------|----------------------------------------|
| movzbw      | Move zero-extended byte to word        |
| movzbl      | Move zero-extended byte to double word |
| movzwl      | Move zero-extended word to double word |
| movzbq      | Move zero-extended byte to quad word   |
| movzwq      | Move zero-extended word to quad word   |

### movz and movs

MOVS S,R

 $R \leftarrow SignExtend(S)$ 

| Instruction | Description                                 |  |
|-------------|---------------------------------------------|--|
| movsbw      | Move sign-extended byte to word             |  |
| movsbl      | Move sign-extended byte to double word      |  |
| movswl      | Move sign-extended word to double word      |  |
| movsbq      | Move sign-extended byte to quad word        |  |
| movswq      | Move sign-extended word to quad word        |  |
| movslq      | Move sign-extended double word to quad word |  |
| cltq        | Sign-extend %eax to %rax                    |  |
|             | %rax ← SignExtend(%eax)                     |  |

#### Lecture Plan

- Recap: mov so far
- Data and Register Sizes
- The lea Instruction
- Logical and Arithmetic Operations
- Practice: Reverse Engineering

#### lea

The **lea** instruction <u>copies</u> an "effective address" from one place to another.

lea src,dst

Unlike **mov**, which copies data <u>at</u> the address src to the destination, **lea** copies the value of src *itself* to the destination.

The syntax for the destinations is the same as **mov**. The difference is how it handles the **src**.

# lea vs. mov

| Operands      | mov Interpretation                                                    | lea Interpretation                 |
|---------------|-----------------------------------------------------------------------|------------------------------------|
| 6(%rax), %rdx | Go to the address (6 + what's in %rax), and copy data there into %rdx | Copy 6 + what's in %rax into %rdx. |

# lea vs. mov

| Operands           | mov Interpretation                                                                | lea Interpretation                                |
|--------------------|-----------------------------------------------------------------------------------|---------------------------------------------------|
| 6(%rax), %rdx      | Go to the address (6 + what's in %rax), and copy data there into %rdx             | Copy 6 + what's in %rax into %rdx.                |
| (%rax, %rcx), %rdx | Go to the address (what's in %rax + what's in %rcx) and copy data there into %rdx | Copy (what's in %rax + what's in %rcx) into %rdx. |

#### lea vs. mov

| Operands              | mov Interpretation                                                                | lea Interpretation                                |  |
|-----------------------|-----------------------------------------------------------------------------------|---------------------------------------------------|--|
| 6(%rax), %rdx         | Go to the address (6 + what's in %rax), and copy data there into %rdx             | Copy 6 + what's in %rax into %rdx.                |  |
| (%rax, %rcx), %rdx    | Go to the address (what's in %rax + what's in %rcx) and copy data there into %rdx | Copy (what's in %rax + what's in %rcx) into %rdx. |  |
| (%rax, %rcx, 4), %rdx | Go to the address (%rax + 4 * %rcx) and copy data there into %rdx.                | Copy (%rax + 4 * %rcx) into %rdx.                 |  |

#### lea vs. mov

| Operands               | mov Interpretation                                                                | lea Interpretation                                |
|------------------------|-----------------------------------------------------------------------------------|---------------------------------------------------|
| 6(%rax), %rdx          | Go to the address (6 + what's in %rax), and copy data there into %rdx             | Copy 6 + what's in %rax into %rdx.                |
| (%rax, %rcx), %rdx     | Go to the address (what's in %rax + what's in %rcx) and copy data there into %rdx | Copy (what's in %rax + what's in %rcx) into %rdx. |
| (%rax, %rcx, 4), %rdx  | Go to the address ( $%$ rax + 4 * $%$ rcx) and copy data there into $%$ rdx.      | Copy (%rax + 4 * %rcx) into %rdx.                 |
| 7(%rax, %rax, 8), %rdx | Go to the address $(7 + %rax + 8 * %rax)$ and copy data there into $%rdx$ .       | Copy (7 + %rax + 8 * %rax) into %rdx.             |

Unlike **mov**, which copies data <u>at</u> the address src to the destination, **lea** copies the value of src itself to the destination.

#### Lecture Plan

- Recap: mov so far
- Data and Register Sizes
- The lea Instruction
- Logical and Arithmetic Operations
- Practice: Reverse Engineering

## Unary Instructions

The following instructions operate on a single operand (register or memory):

| Instruction | Effect    | Description |
|-------------|-----------|-------------|
| inc D       | D ← D + 1 | Increment   |
| dec D       | D ← D - 1 | Decrement   |
| neg D       | D ← -D    | Negate      |
| not D       | D ← ~D    | Complement  |

**Examples:** incq 16(%rax) dec %rdx

not %rcx

## **Binary Instructions**

The following instructions operate on two operands (both can be register or memory, source can also be immediate). Both cannot be memory locations. Read it as, e.g. "Subtract S from D":

| Instruction | Effect               | Description  |
|-------------|----------------------|--------------|
| add S, D    | $D \leftarrow D + S$ | Add          |
| sub S, D    | D ← D - S            | Subtract     |
| imul S, D   | D ← D * S            | Multiply     |
| xor S, D    | D ← D ^ S            | Exclusive-or |
| or S, D     | D ← D   S            | Or           |
| and S, D    | D ← D & S            | And          |

```
Examples: addq %rcx,(%rax)
xorq $16,(%rax, %rdx, 8)
subq %rdx,8(%rax)
```

## Large Multiplication

- Multiplying 64-bit numbers can produce a 128-bit result. How does x86-64 support this with only 64-bit registers?
- If you specify two operands to **imul**, it multiplies them together and truncates until it fits in a 64-bit register.

imul S, D D 
$$\leftarrow$$
 D \* S

• If you specify one operand, it multiplies that by **%rax**, and splits the product across **2** registers. It puts the high-order 64 bits in **%rdx** and the low-order 64 bits in **%rax**.

| Instruction | Effect                                        | Description            |
|-------------|-----------------------------------------------|------------------------|
| imulq S     | $R[%rdx]:R[%rax] \leftarrow S \times R[%rax]$ | Signed full multiply   |
| mulq S      | $R[%rdx]:R[%rax] \leftarrow S \times R[%rax]$ | Unsigned full multiply |

#### Division and Remainder

| Instruction | Effect                                                            | Description     |
|-------------|-------------------------------------------------------------------|-----------------|
| idivq S     | R[%rdx] ← R[%rdx]:R[%rax] mod S;<br>R[%rax] ← R[%rdx]:R[%rax] ÷ S | Signed divide   |
| divq S      | R[%rdx] ← R[%rdx]:R[%rax] mod S;<br>R[%rax] ← R[%rdx]:R[%rax] ÷ S | Unsigned divide |

- Terminology: dividend / divisor = quotient + remainder
- x86-64 supports dividing up to a 128-bit value by a 64-bit value.
- The high-order 64 bits of the dividend are in **%rdx**, and the low-order 64 bits are in **%rax**. The divisor is the operand to the instruction.
- The quotient is stored in %rax, and the remainder in %rdx.

#### Division and Remainder

| Instruction | Effect                                                                   | Description         |
|-------------|--------------------------------------------------------------------------|---------------------|
| idivq S     | R[%rdx] ← R[%rdx]:R[%rax] mod S;<br>R[%rax] ← R[%rdx]:R[%rax] <b>÷</b> S | Signed divide       |
| divq S      | R[%rdx] ← R[%rdx]:R[%rax] mod S;<br>R[%rax] ← R[%rdx]:R[%rax] <b>÷</b> S | Unsigned divide     |
| cqto        | R[%rdx]:R[%rax] ← SignExtend(R[%rax])                                    | Convert to oct word |

- Terminology: dividend / divisor = quotient + remainder
- The high-order 64 bits of the dividend are in **%rdx**, and the low-order 64 bits are in **%rax**. The divisor is the operand to the instruction.
- Most division uses only 64-bit dividends. The **cqto** instruction sign-extends the 64-bit value in **%rax** into **%rdx** to fill both registers with the dividend, as the division instruction expects.

#### Shift Instructions

The following instructions have two operands: the shift amount **k** and the destination to shift, **D**. **k** can be either an immediate value, or the byte register **%c1** (and only that register!)

| Instruction | Effect                  | Description              |
|-------------|-------------------------|--------------------------|
| sal k, D    | D ← D << k              | Left shift               |
| shl k, D    | D ← D << k              | Left shift (same as sal) |
| sar k, D    | $D \leftarrow D >>_A k$ | Arithmetic right shift   |
| shr k, D    | D ← D >> <sub>L</sub> k | Logical right shift      |

#### Shift Amount

| Instruction | Effect                  | Description              |
|-------------|-------------------------|--------------------------|
| sal k, D    | D ← D << k              | Left shift               |
| shl k, D    | D ← D << k              | Left shift (same as sal) |
| sar k, D    | $D \leftarrow D >>_A k$ | Arithmetic right shift   |
| shr k, D    | D ← D >> <sub>L</sub> k | Logical right shift      |

- When using **%c1**, the width of what you are shifting determines what portion of **%c1** is used.
- For w bits of data, it looks at the low-order log2(w) bits of %cl to know how much to shift.
  - If **%c1** = 0xff (0b11111111), then: **sh1b** shifts by 7 because it considers only the low-order log2(8) = 3 bits, which represent 7. **sh1w** shifts by 15 because it considers only the low-order log2(16) = 4 bits, which represent 15.

#### Lecture Plan

- Recap: mov so far
- Data and Register Sizes
- The lea Instruction
- Logical and Arithmetic Operations
- Practice: Reverse Engineering

## Assembly Exploration

- Let's pull these commands together and see how some C code might be translated to assembly.
- Compiler Explorer is a handy website that lets you quickly write C code and see its assembly translation. Let's check it out!
- https://godbolt.org/z/NLYhVf

# Code Reference: add\_to\_first

```
// Returns the sum of x and the first
// element in arr
int add to first(int x, int arr[]) {
    int sum = x;
    sum += arr[0];
    return sum;
add to first:
  movl %edi, %eax
  addl (%rsi), %eax
  ret
```

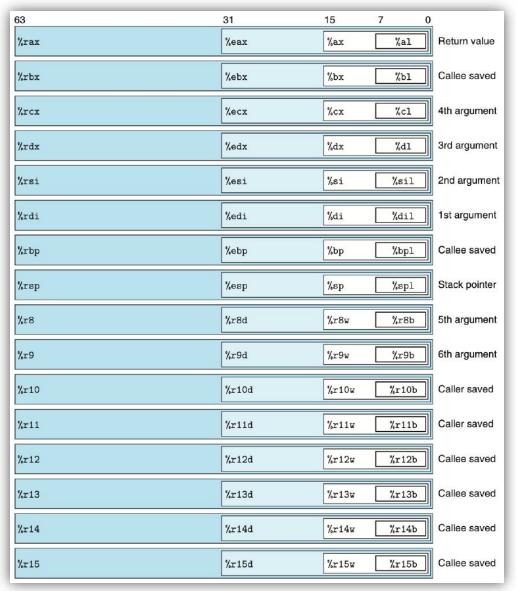

# Code Reference: full\_divide

```
// Returns x/y, stores remainder in location stored in remainder_ptr
long full_divide(long x, long y, long *remainder_ptr) {
     long quotient = x / y;
                                                                                            7
     long remainder = x % y;
                                                       %rax
                                                                                                  Return value
                                                                                             %al
                                                                             %eax
     *remainder ptr = remainder;
                                                                                             %bl
                                                                                                  Callee saved
                                                       %rbx
                                                                            %ebx
     return quotient;
                                                       %rcx
                                                                             %ecx
                                                                                             %cl
                                                                                                  4th argument
                                                       %rdx
                                                                             %edx
                                                                                       %dx
                                                                                             %d1
                                                                                                  3rd argument
                                                       %rsi
                                                                            %esi
                                                                                       %si
                                                                                             %sil
                                                                                                  2nd argument
                                                       %rdi
                                                                            %edi
                                                                                             %dil
                                                                                                  1st argument
full divida.
```

| Tarr_arviac. |        |
|--------------|--------|
| movq %rdx,   | %rcx   |
| movq %rdi,   | %rax   |
| cqto         |        |
| idivq %rsi   |        |
| movq %rdx,   | (%rcx) |
| ret          |        |

| Instruction | Effect                                                            | Description         |
|-------------|-------------------------------------------------------------------|---------------------|
| idivq S     | R[%rdx] ← R[%rdx]:R[%rax] mod S;<br>R[%rax] ← R[%rdx]:R[%rax] 🛨 S | Signed divide       |
| divq S      | R[%rdx] ← R[%rdx]:R[%rax] mod S;<br>R[%rax] ← R[%rdx]:R[%rax] + S | Unsigned divide     |
| cqto        | R[%rdx]:R[%rax] ← SignExtend(R[%rax])                             | Convert to oct word |

## Assembly Exercise 1

void sum\_example1(int x, int y) {

int sum = x + y;

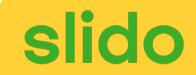

```
00000000004005ac <sum_example1>:
     4005bd:
               8b 45 e8
                                    mov %esi,%eax
     4005c3: 01 d0
                                    add %edi,%eax
      4005cc: c3
                                    retq
Which of the following is most likely to have generated the
                                                   ____ssembly?
// A)
                                        B)
                                      int sum_example1(int x, int y)
void sum_example1() {
   int x;
                                         return x + y;
   int y;
   int sum = x + y;
// C)
```

## Assembly Exercise 2

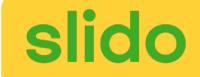

```
00000000000400578 <sum_example2>:
        400578: 8b 47 0c mov 0xc(%rdi),%eax
        40057b: 03 07 add (%rdi),%eax
        40057d: 2b 47 18 sub 0x18(%rdi),%eax
        400580: c3 retq
```

```
int sum_example2(int arr[]) {
    int sum = 0;
    sum += arr[0];
    sum += arr[3];
    sum -= arr[6];
    return sum;
}
```

What location or value in the assembly above represents the C code's **sum** variable?

%eax

## Assembly Exercise 3

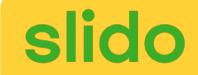

```
00000000000400578 <sum_example2>:
        400578: 8b 47 0c mov 0xc(%rdi),%eax
        40057b: 03 07 add (%rdi),%eax
        40057d: 2b 47 18 sub 0x18(%rdi),%eax
        400580: c3 retq
```

```
int sum_example2(int arr[]) {
    int sum = 0;
    sum += arr[0];
    sum += arr[3];
    sum -= arr[6];
    return sum;
}
```

What location or value in the assembly code above represents the C code's 6 (as in arr[6])?

0x18

## Our First Assembly

```
int sum_array(int arr[], int nelems) {
  int sum = 0;
  for (int i = 0; i < nelems; i++) {
     sum += arr[i];
  }
  return sum;
}</pre>
We're 1/2 of the way to understanding assembly!
What looks understandable right now?
```

#### 00000000004005b6 <sum\_array>:

```
4005b6:
           ba 00 00 00 00
                                       $0x0,%edx
                                mov
                                       $0x0,%eax
4005bb:
       b8 00 00 00 00
                                mov
                                       4005cb <sum_array+0x15>
       eb 09
4005c0:
                                jmp
                                movslq %edx,%rcx
4005c2:
       48 63 ca
                                        (%rdi,%rcx,4),%eax
          03 04 8f
                                add
4005c5:
                                       $0x1,%edx
          83 c2 01
4005c8:
                                add
4005cb:
           39 f2
                                       %esi,%edx
                                \mathsf{cmp}
                                j1
                                       4005c2 <sum_array+0xc>
4005cd:
       7c f3
4005cf:
           f3 c3
                                repz retq
```

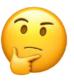

#### A Note About Operand Forms

- Many instructions share the same address operand forms that mov uses.
  - E.g. 7(%rax, %rcx, 2).
- These forms work the same way for other instructions, e.g. sub:
  - sub 8(%rax, %rdx), %rcx -> Go to 8 + %rax + %rdx, subtract what's there from %rcx
- The exception is **lea**:
  - It interprets this form as just the calculation, not the dereferencing
  - -lea 8(%rax,%rdx),%rcx -> Calculate 8 + %rax + %rdx, put it in %rcx

#### Recap

- Recap: mov so far
- Data and Register Sizes
- The lea Instruction
- Logical and Arithmetic Operations
- Practice: Reverse Engineering

**Next Time:** control flow in assembly (while loops, if statements, and more)